# Herzlich Willkommen zur Einführungsveranstaltung!

Verbundstudiengang Wirtschaftsingenieurwesen B.Sc.

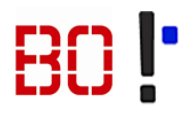

# Wir heißen Sie willkommen!

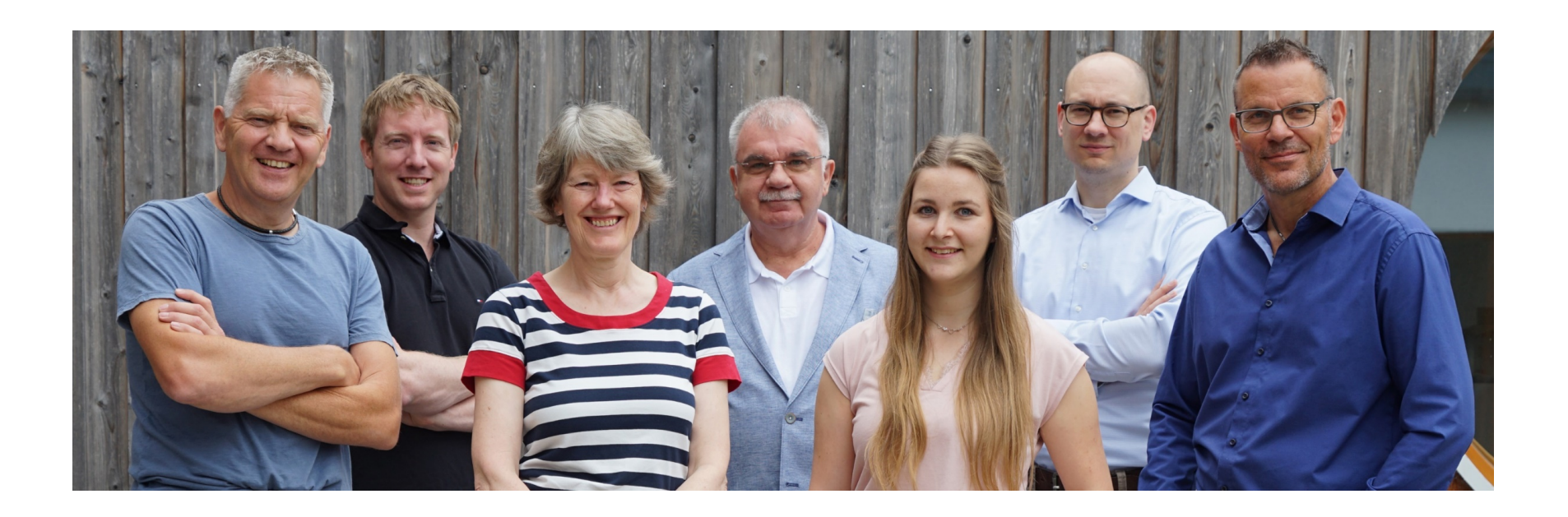

## Was erwartet Sie heute?

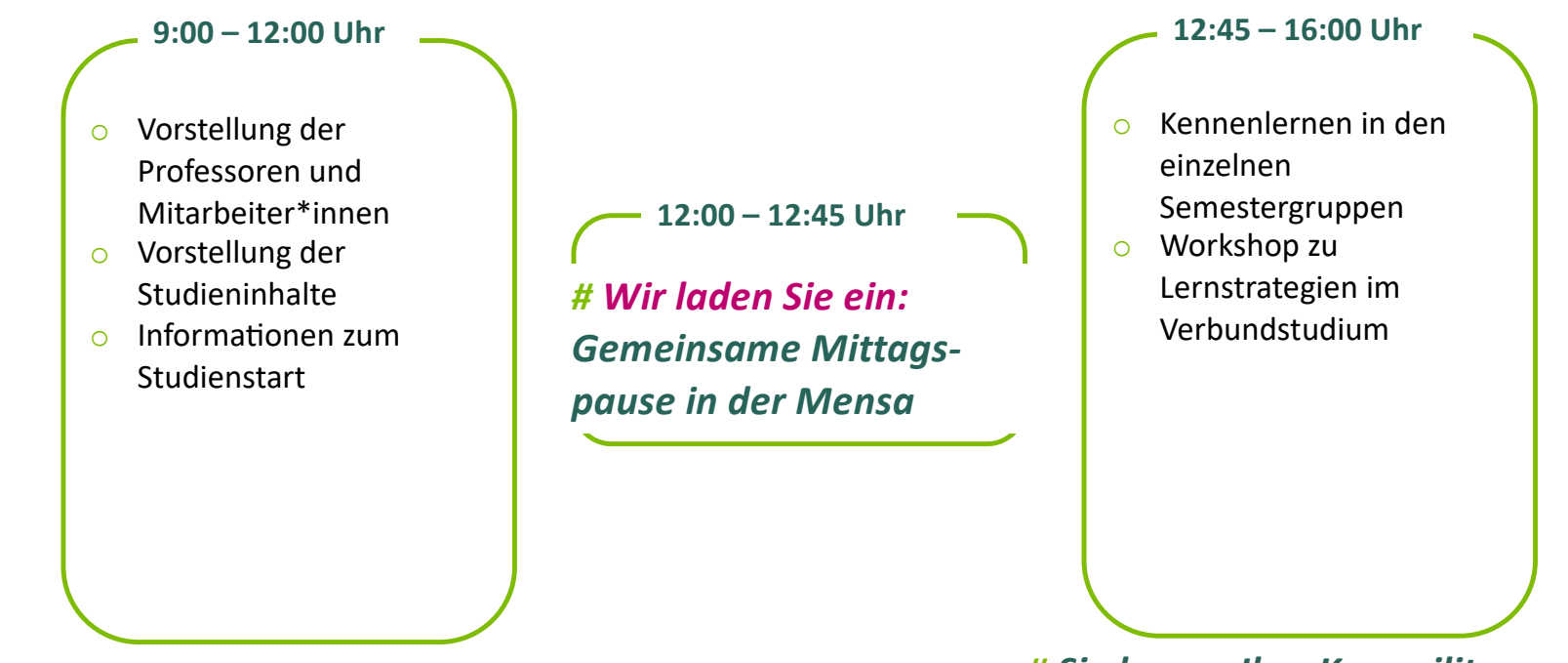

*# Der Studiengang stellt sich vor # Sie lernen Ihre Kommilitonen kennen*

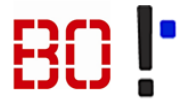

# Ablaufplan Einführungstag

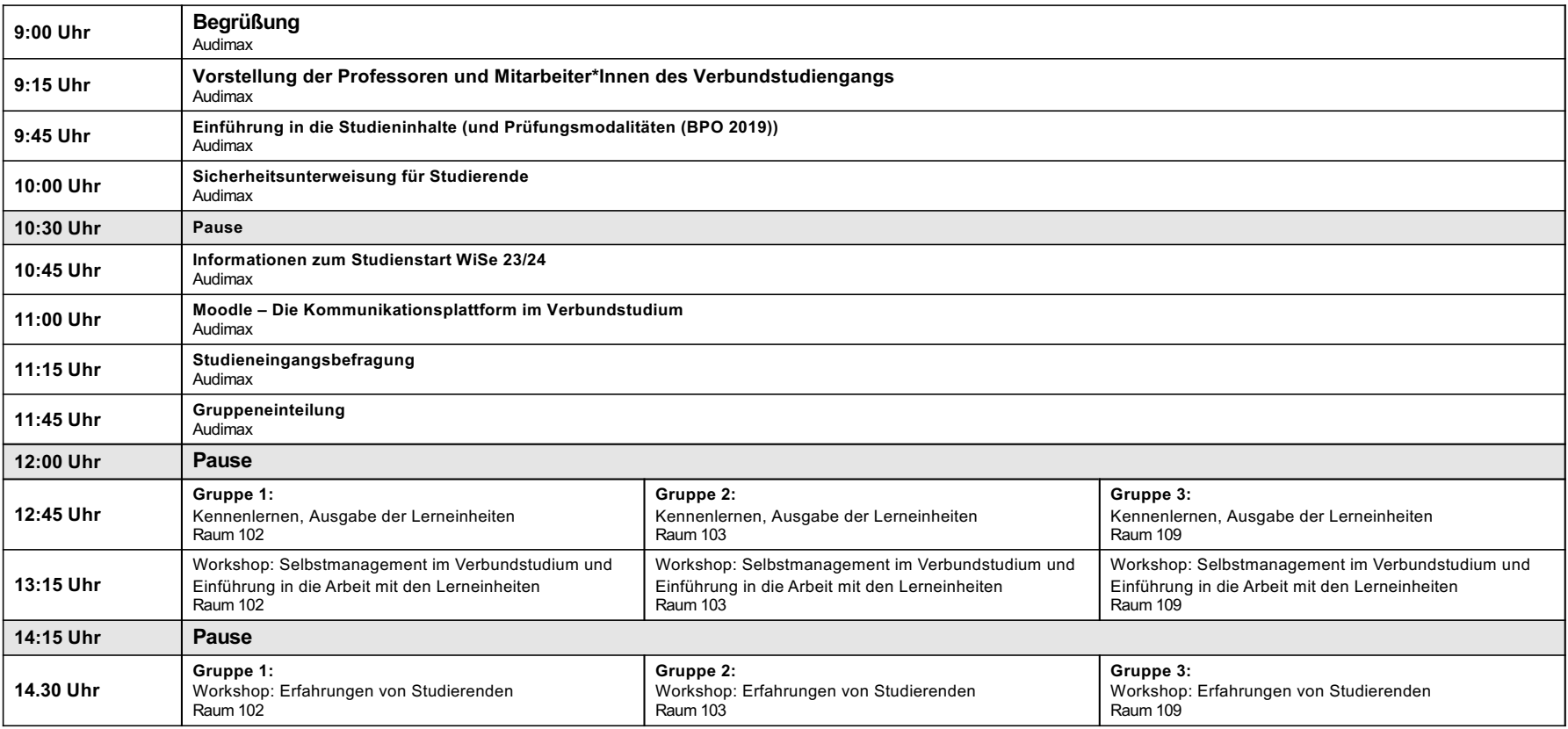

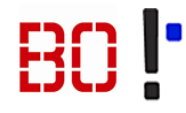

# Wer sind wir?

**Ingenieur**wissenschaften

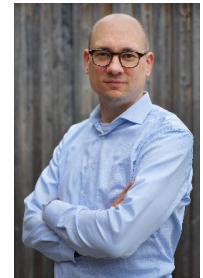

**Prof. Dr.-Ing. Christian Toonen**

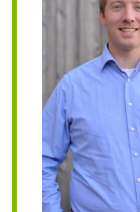

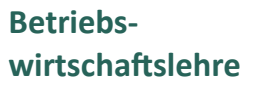

**Prof. Dr. rer. pol. Henner Klönne**

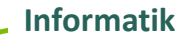

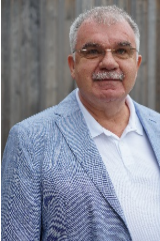

**Prof. Dr. rer. nat. Waldemar Rohde**

### **Studiengangsbetreuung**

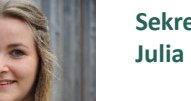

**Sekretariat Julia Pielsticker**

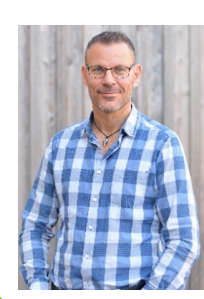

**Dipl.-Ing. Thomas Kaiser**

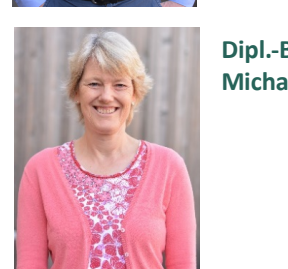

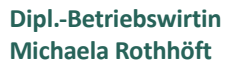

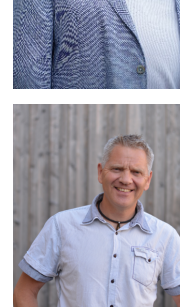

**Dipl.-Ing. Jörg Höppner**

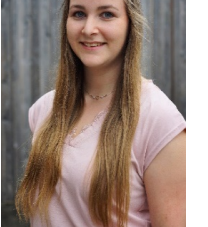

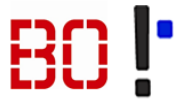

# Wer sind wir?

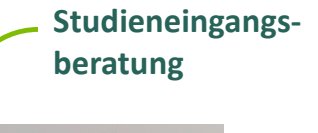

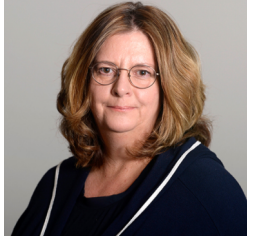

**Dagmar Driesen**

**Andreas Dordel**

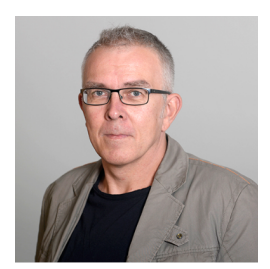

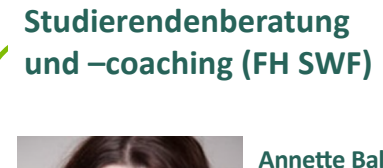

**Annette Balle** 

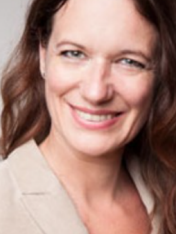

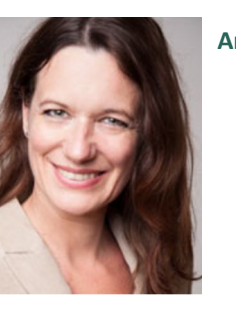

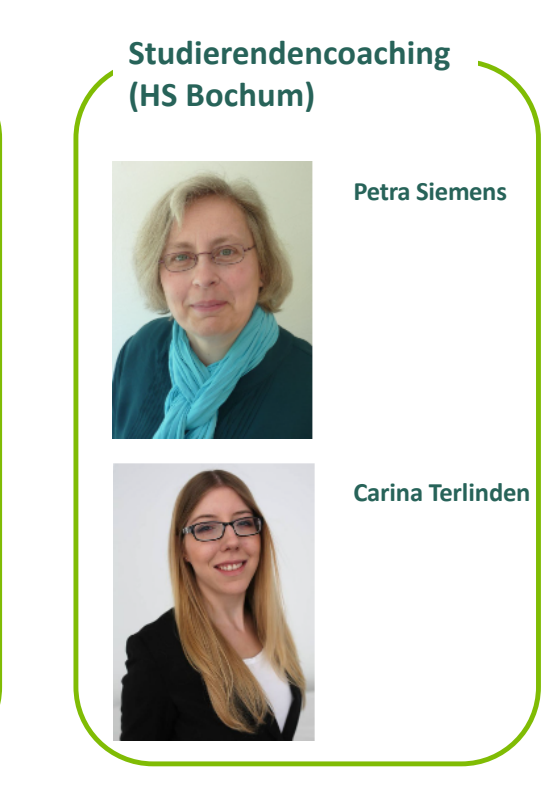

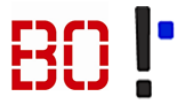

# Wer sind wir?

#### **Dekanat FH-SWF**

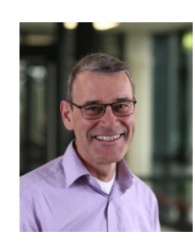

**Dekan: Prof.Dr. Andreas de Vries**

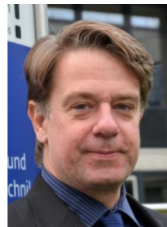

**Prodekan: Prof. Dr. Klaus Thunig**

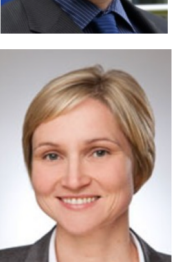

**Studiendekanin: Prof. Dr. Ines v. Weichs**

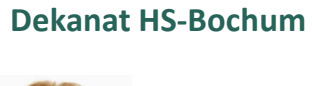

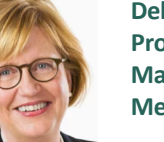

**Dekanin: Prof. Dr. Martina Meyer-Schwickerath**

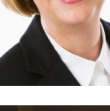

**Prodekan: Prof. Dr. Thomas Skill**

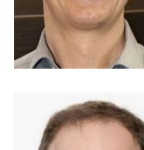

**Prof. Dr.**

**Studiendekan: Lars Renner**

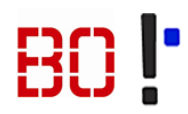

# Studieninhalte

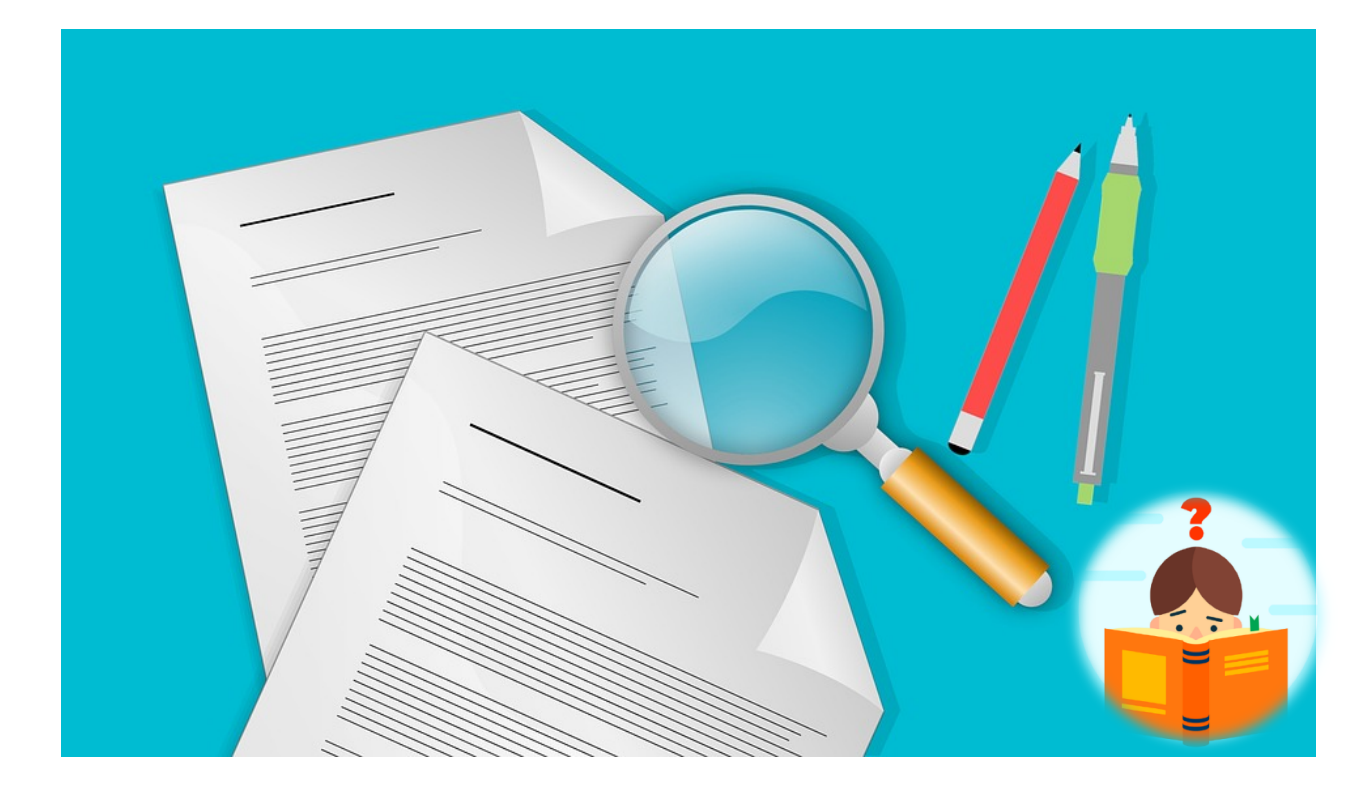

# BO!

# Unsere Module

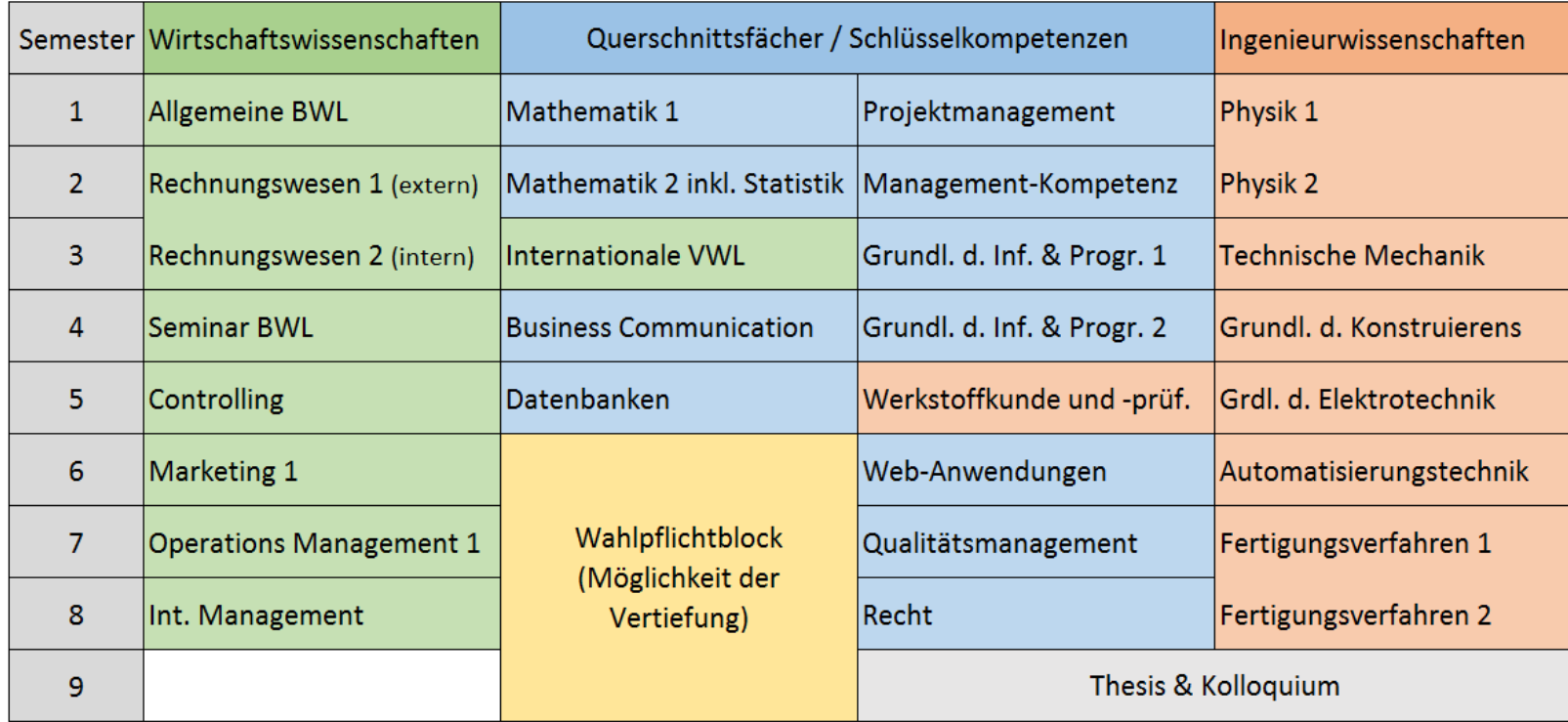

# Wahlpflichtblock

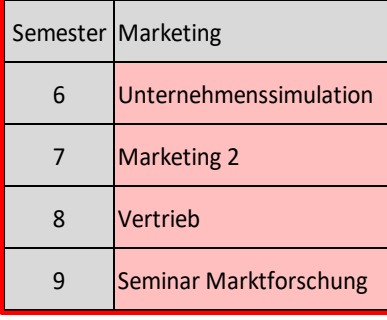

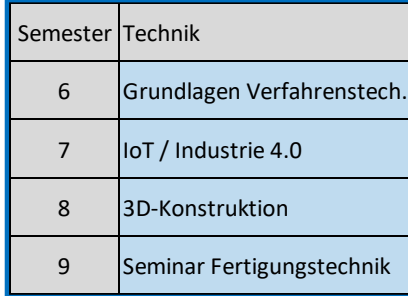

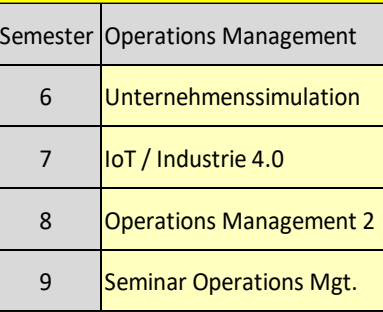

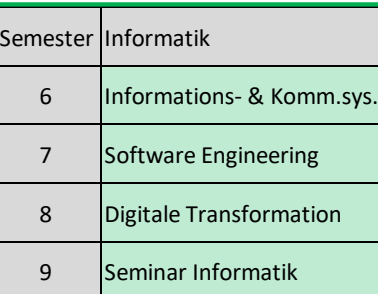

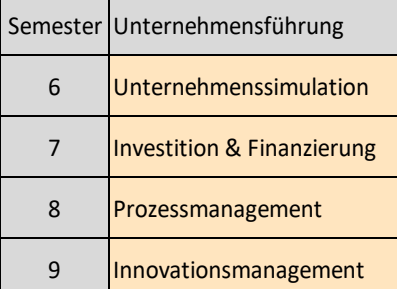

- o Wahlpflicht-Module können je Semester beliebig gewählt werden (Wahl 1 aus 5 je Sem.)
- o Bei Wahl des vollständigen Blocks wird der Schwerpunkt auf dem Zeugnis vermerkt

# Prüfungsangelegenheiten

### **Prüfungsbeauftragter**

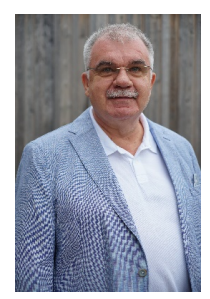

**Prof. Dr. rer. nat. Waldemar Rohde**

- o Separate Online-Infoveranstaltung zu Prüfungsangelegenheiten o **Termin: 25.10.2023** o Zoom-Link auf Moodle
- o Themen: u.a.
	- Anerkennungen
	- Prüfungsanmeldung
	- Prüfungsmodalitäten
	- Bachelorarbeit

# Matheeinstieg

**Mathematik-Einstiegstest**

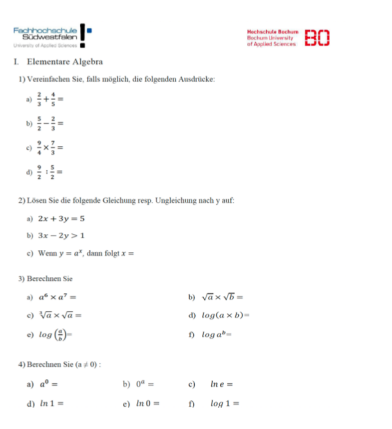

- o Bestandteil d. Begrüßungsmappe
- o Selbstkontrolle

### **Mathematik-Brückenkurse**

- o Online-Veranstaltung
- o Zoom-Link:
	- o Meeting ID: 651 8182 4619
	- o Passcode: 919830

### o Termine

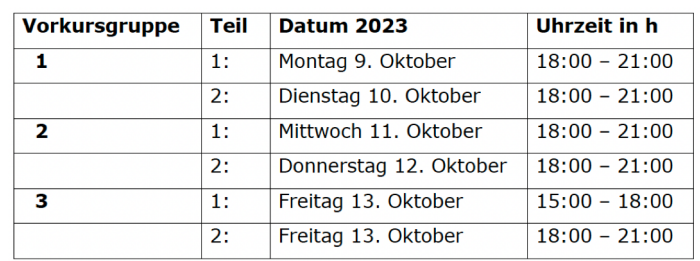

# Wichtiges zum Studienstart

#### **Vor den Präsenzen**

- o Präsenzplan sowie Gruppeneinteilung beachten
- $\circ$  weitere Informationen in den jeweiligen Moodle-Kursen

#### **In den Präsenzen**

- o Fragen klären
- o Übersicht zum Studienmaterial
- $\circ$  Stoff vertiefen durch Übungen / Seminare

#### **Nach den Präsenzen**

- o Tutorien
- o Praktika (Anwesenheit!)
- Klausurvorbereitung

- o **ca. 70%** Selbststudienanteil
- o Vermittlung von Studieninhalten
- o **selbstständiges** Erarbeiten der Studienbriefinhalte
- o Informationen zur Vorbereitung in den jeweiligen Moodle-Kursen

### *# Wichtig: Organisieren in Kleingruppen # Lerneinheiten, Moodle, Präsenzen, Praktika, Tutorien*

- o **Prüfungsplan** im Kurs "Informationen und Mitteilungen" unter "Prüfungen"
- o Im Prüfungsplan finden Sie alle Angaben: Termin, Uhrzeit, Ort
- o **wichtig:** Klausurtermine und -orte kurz vor der Klausur noch einmal prüfen
- o **Anerkennung** von Prüfungsleistungen (Prüfungsbeauftragter Prof. Rohde)
- o **Klausurvorbereitung** in bestimmten Modulen

### **Präsenzen Lerneinheiten Prüfungen Informationen**

- o **Internet** (Webseiten der Hochschulen bzw. Verbundstudium)
- o **Moodle** (E-Learning-Plattform)
- o **virtuelles Service Center**  (u.a. Prüfungsan- und abmeldungen, Notenspiegel)
- o **Ansprechpartner** per Telefon + E-Mail

# Lerneinheiten-Tasche

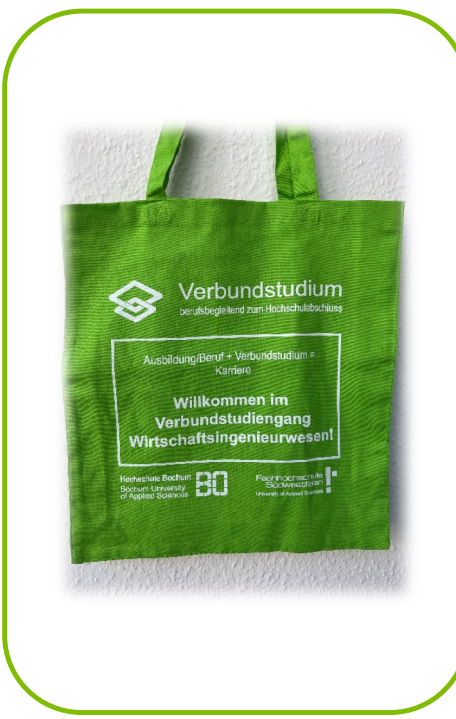

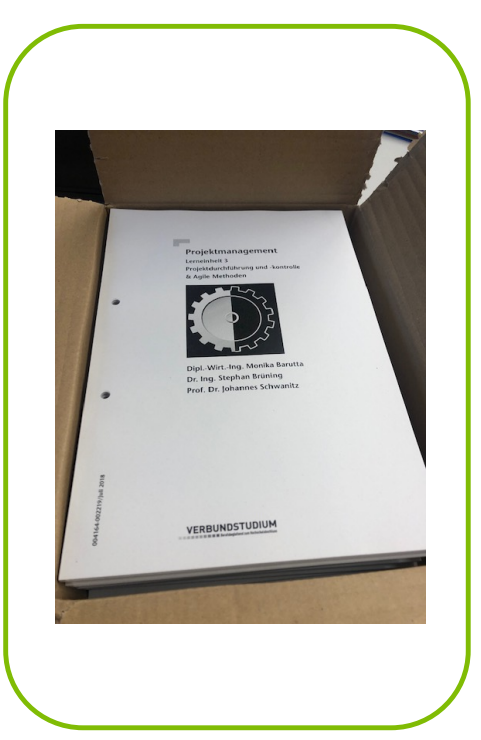

### **Was ist drin?**

- o Lerneinheiten für das
	- 1. Semester
- o 5 Module
	- Allgemeine BWL
	- Mathe 1
	- Physik
	- Managementkompetenz
	- Projektmanagement

# Moodle

### **Einstieg**

### o E-Learning-Plattform

- o **zentrale Anlaufstelle** mit allen wichtigen Informationen und Materialien
- o **Login:** Benutzerkennung der FH SWF (auch für Studierende der HS BO)
- o Verbundstudiengang Wirtschaftsingenieurwesen finden

### *#* **https://elearning.fh-swf.de**

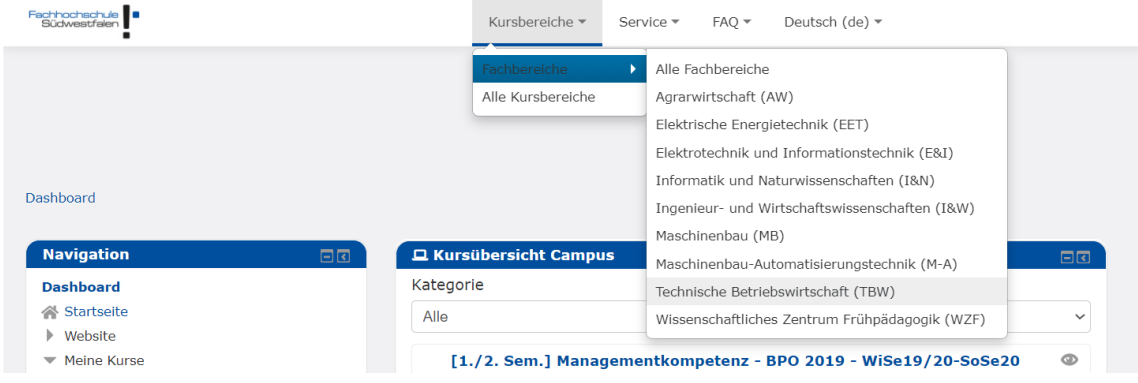

→ [VS] Verb. Wirtschaftsingenieurwesen (B.Sc.)

# Moodle

### **Kursauswahl**

- o Module des 1. Semesters
- o Bezeichnung: [1. Sem.]
- o Semesterübergreifende Kurse
	- Café
	- **Informationen und Mitteilungen**

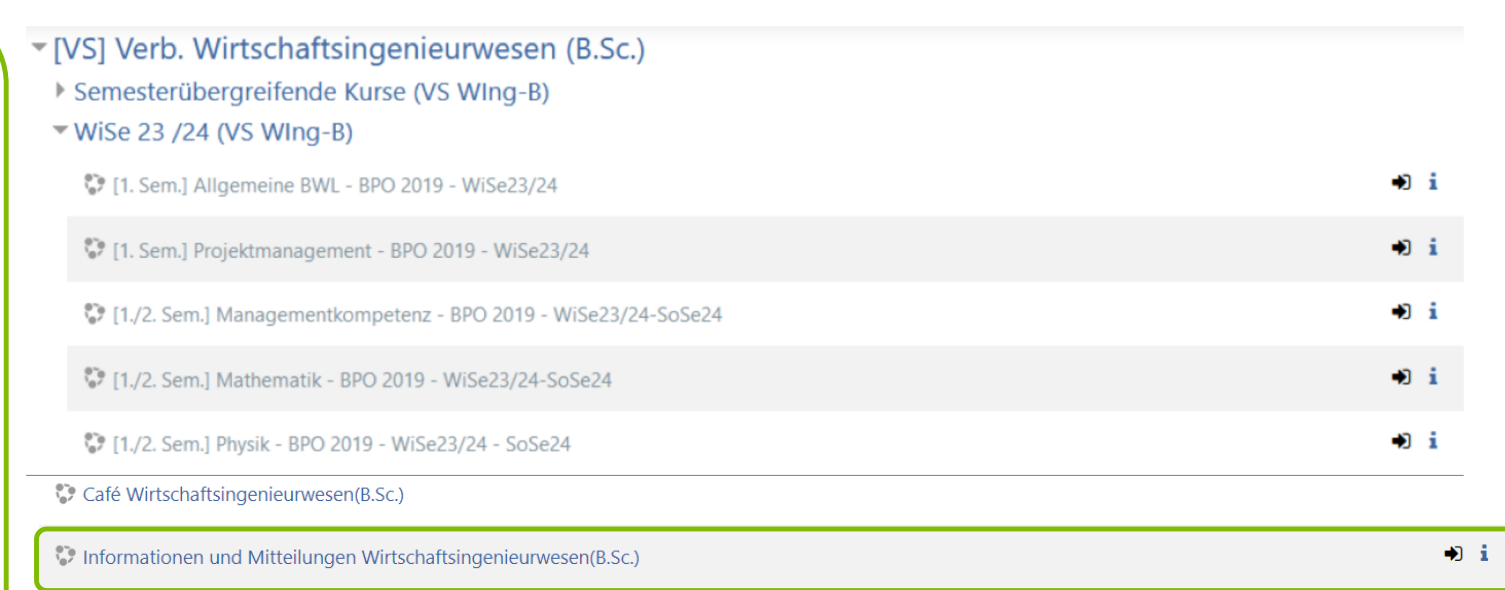

## # https://elearning.fh-swf.de

# Moodle

### **Benachrichtigungen**

- o Ankündigungen der Moodle-Kurse per E-Mail erhalten
- o Wichtig: Moodle-Einstellungen anpassen
- o Namen oben rechts anklicken und im Dropdownmenü den Punkt "Einstellungen" wählen
- o "Foren einstellen" für Anpassung der Benachrichtigungen

#### **Nutzerkonto**

- Profil bearbeiten
- Kennwort ändern
- Sprache wählen
- Foren einstellen Texteditor wählen
- Kurseinstellungen
- Kalendereinstellungen
- Mitteilungen
- Systemnachrichten

#### **Foren einstellen**

E-Mail-Zusammenfassung 2

**Forum abonnieren** 

▼ Forum verfolgen

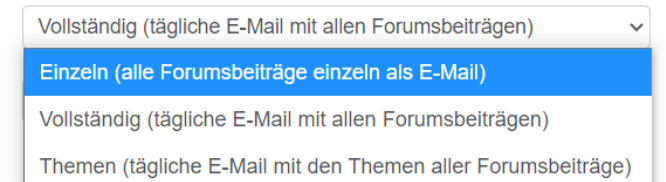

*#* **https://elearning.fh-swf.de** 

# Moodle-Einführung per Zoom

**Nina Oberstadt**

**Moodle SO-Admin Hagen**

**Email: [elearning-hagen@](elearning-hagen@fh-swf.de)@-swf.de**

**Moodle-Support Hagen**

**Tel. 02331-9330-6224** o Separate Online-Einführungsveranstaltung zu unserem Onlinesystem

- o **Termin: 04.10.2023**
- o **(18:00)**
- o Vorbereitung • Folien und Videotutorials im Bereich "Für Studierende" des Kurses "Blended Learning@FH SWF" anschauen

o **Zoom-Link:** https://fh[swf.zoom.us/j/65871](https://fh-swf.zoom.us/j/65871032879)032879 Meeting-ID: 658 7103 2879

*#* **https://elearning.fh-swf.de** 

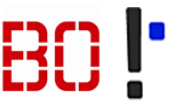

# Studieneingangsbefragung

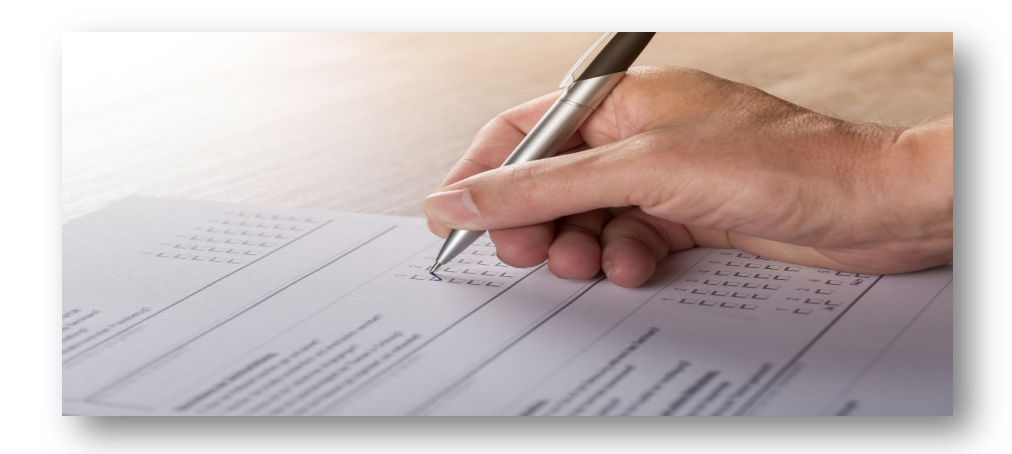

- o Instrument der Evaluation des Studiensystems
- o Befragung der Erstsemester-Studierenden
- o **Ziel:** Erwartungen und der Studienfänger erkennen
- o Wertvolle Hilfe bei der Verbesserung des Lehrmaterials und des Studiensystems

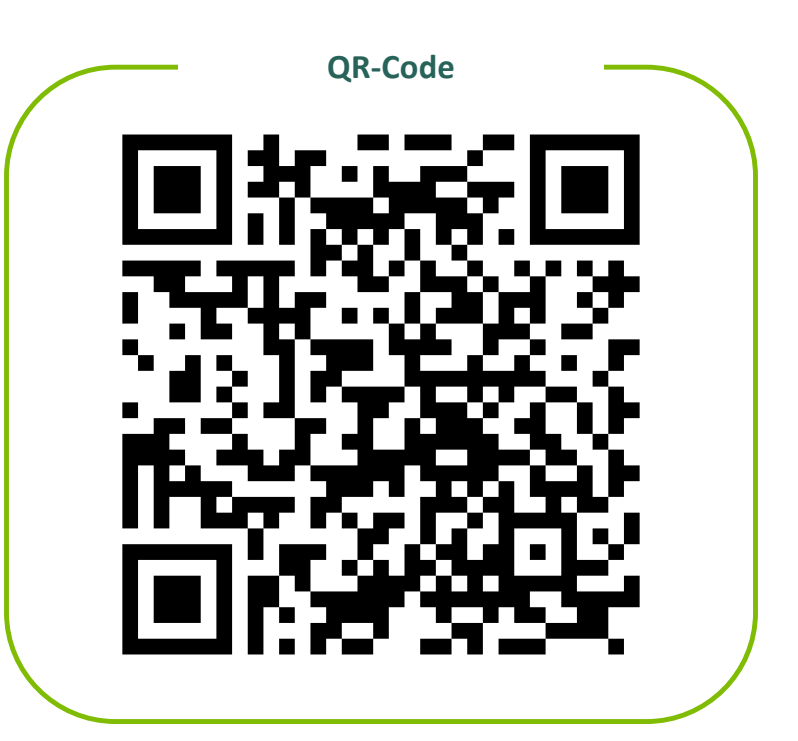

[https://befragung.hs-bochum.de/evasys/online.php?](https://befragung.hs-bochum.de/evasys/online.php?p=GVZPR)p=GVZPR

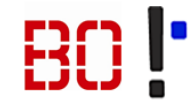

**Dipl.-Soz.Wiss. Annette Balle**

**[balle.an](mailto:wirting@fh-swf.de)nette@**

**02331-9330-6202**

**[f](mailto:wirting@fh-swf.de)h-swf.de**

#### Noch Fragen? **Studiengangsbetreuung Sekretariat Julia Pielsticker [wirting@f](mailto:wirting@fh-swf.de)h-swf.de 02331-9330-6757** • Allgemeine Studienorganisation • Stundenplan, Prüfungsorganisation • Wichtige Ankündigungen zum Studium über Moodle • Lerneinheiten **Prüfungsbeauftragter Prof. Dr. rer. nat. Waldemar Rohde [rohde.wald](mailto:wirting@fh-swf.de)emar@ [f](mailto:wirting@fh-swf.de)h-swf.de 02331-9330-6752** • Anerkennungen • Prüfungsanmeldung • Prüfungsmodalitäten **Bachelorarbeit Studienfachberatung Ingenieurwissenschaften** Prof. Dr.-Ing. Christian Toonen **[toonen.chrisIan@](mailto:wirting@fh-swf.de)J-swf.de 02331-9330-6774 Studierendenberatung** • Unterstützung bei Bewältigung des Studienalltags • Individuelle Optimierung des Studienverlaufs • Einstieg ins Lernen • Zweifel am Studium **Betriebswirtschaftslehre** Prof. Dr. rer. pol. Henner Klönne **[henner.kloenne@hs-bo](mailto:wirting@fh-swf.de)chum.de 0234-32-10037 Informatik** Prof. Dr. rer. nat. Waldemar Rohde **[rohde.waldemar@](mailto:wirting@fh-swf.de)fh-swf.de 02331-9330-6752**

**Studierenden-Servicebüro F[H SWF \(service-hagen@fh-](mailto:service-hagen@fh-swf.de)swf.de)**  Prüfungsangelegenheiten (FH SWF/HS Bochum), Semesterbeiträge/Beurlaubung (FH SWF)

**Studienbüro HS B[ochum \(studierendenservice@hs-boch](mailto:studierendenservice@hs-bochum.de)um.de)** Semesterbeiträge/Beurlaubung (HS Bochum)

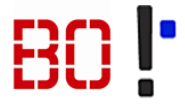

# Ablaufplan Einführungstag

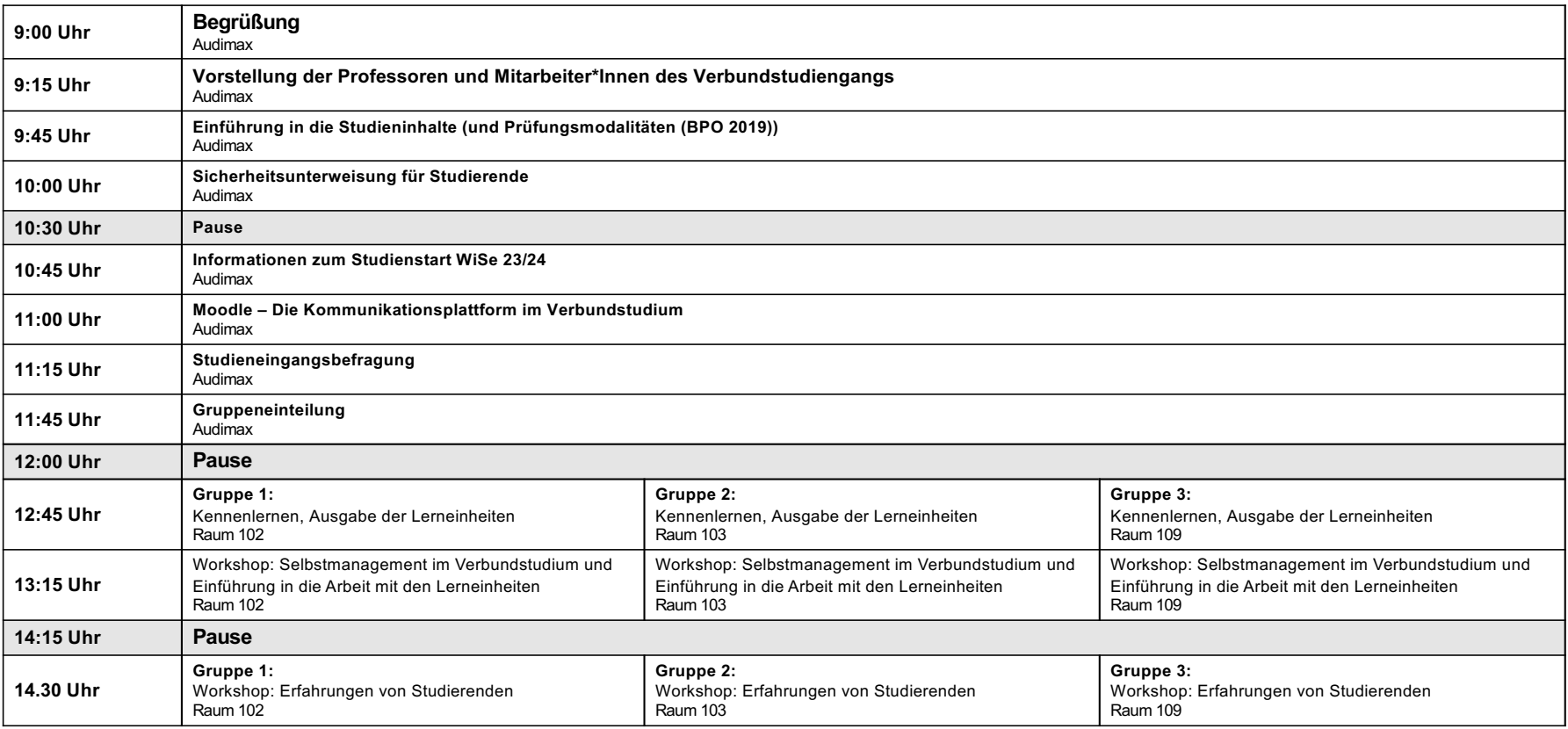